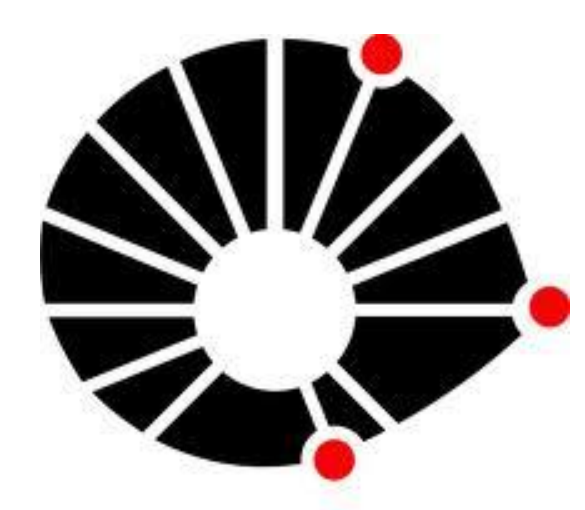

**UNICAMP** 

## **CONCLUSÃO**

A leitura de cada ocorrência para a confecção das tabelas do *Access* 2007, e a espacialização no mapa do campus dos locais dos acidentes, acabaram sendo atividades que demandaram maior tempo que o estimado, visto que foram feitas uma a uma, e muitas vezes as informações sobre o local exato não são declaradas nos registros feitos pelos vigilantes do campus.

**Bolsista PIBIC/CNPq: Priscila Amadi Oliveira pri.amadi22@gmail.com**

**Orientador: Prof. Dr. Diógenes Cortijo Costa dcortijo@fec.unicamp.br**

*Palavras-Chave:SIG – Acidentes de trânsito – Banco de dados – MapInfo*  ®*.*

### **INTRODUÇÃO**

Os acidentes de trânsito são responsáveis por grande parte das mortes ocorridas no Brasil, principalmente entre os jovens. Segundo o Mapa da Violência no Brasil divulgado em 2011 pelo Ministério da Justiça, houve um aumento de 32,4% nas mortes de jovens de 15 a 24 anos, em decorrência de acidentes de transporte no período de 1998 a 2008, enquanto no total da população o índice foi de 26,5%.

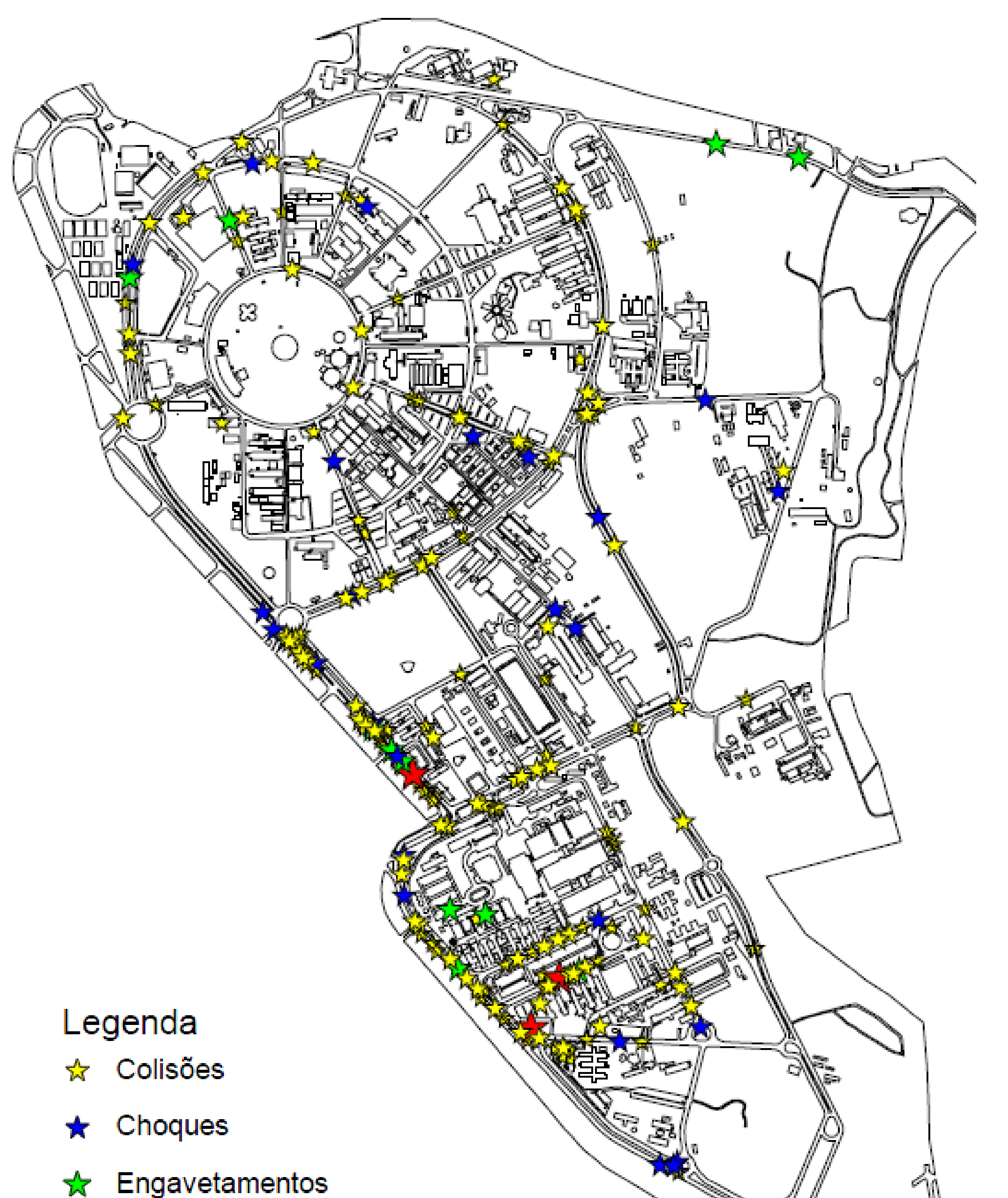

Tendo em vista essa realidade de acidentes de trânsito, este estudo analisará estas ocorrências dentro do campus da Unicamp, local de grande presença de jovens, visando assim a identificação dos locais críticos, os tipos de acidentes mais recorrentes,os horários em que ocorrem mais acidentes, entre outras possíveis pesquisas que o software *MapInfo* permite. Com essas informações em mãos as autoridades competentes podem tomar decisões no sentido de proporcionar maior bem–estar aos cidadãos que convivem no Campus da Unicamp.

#### **METODOLOGIA**

-Revisão bibliográfica sobre as ferramentas a serem utilizadas: *Access*, SIG, *MapInfo*, Código de trânsito Brasileiro.

-Desenvolvimento do banco de dados em *Access* 2007.

-Geoferenciação de tabelas.

 $\sim$   $\sqrt{N/N}$  and  $\sim$ *Figura 2: Detalhe da região do HC (Hospital das Clínicas) e FCM, com destaque para a Av. Adolfo Lutz e R. Vital Brasil, as quais possuem elevados índices de acidentes de trânsito*.

-Espacialização, com o *MapInfo*, dos locais de acidente de trânsito no mapa do campus da Unicamp. -Leitura e interpretação dos resultados obtidos.

**Faculdade de Engenharia Civil Arquitetura e Urbanismo**

**DGT- Departamento de Geotecnia e Transportes**

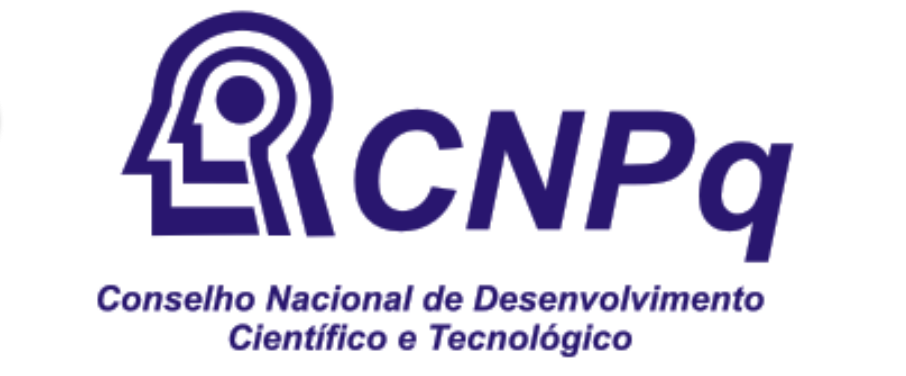

#### **RESULTADOS**

Os dados obtidos junto à Prefeitura do Campus, foram todos lançados no banco de dados, sendo especificados: o tipo de acidente, o local, as informações sobre os veículos e vítimas, além de horário e data. Isto foi feito para todas as 260 ocorrências do ano de 2009, sendo algumas delas, por falta de maiores detalhes, não incluídas no banco de dados, totalizando assim 203 acidentes registrados no banco e posteriormente espacializadas no *MapInfo* 10.5.

> *Figura 1: Mapa da UNICAMP com todos os acidentes do ano de 2009 espacializados em SIG.*

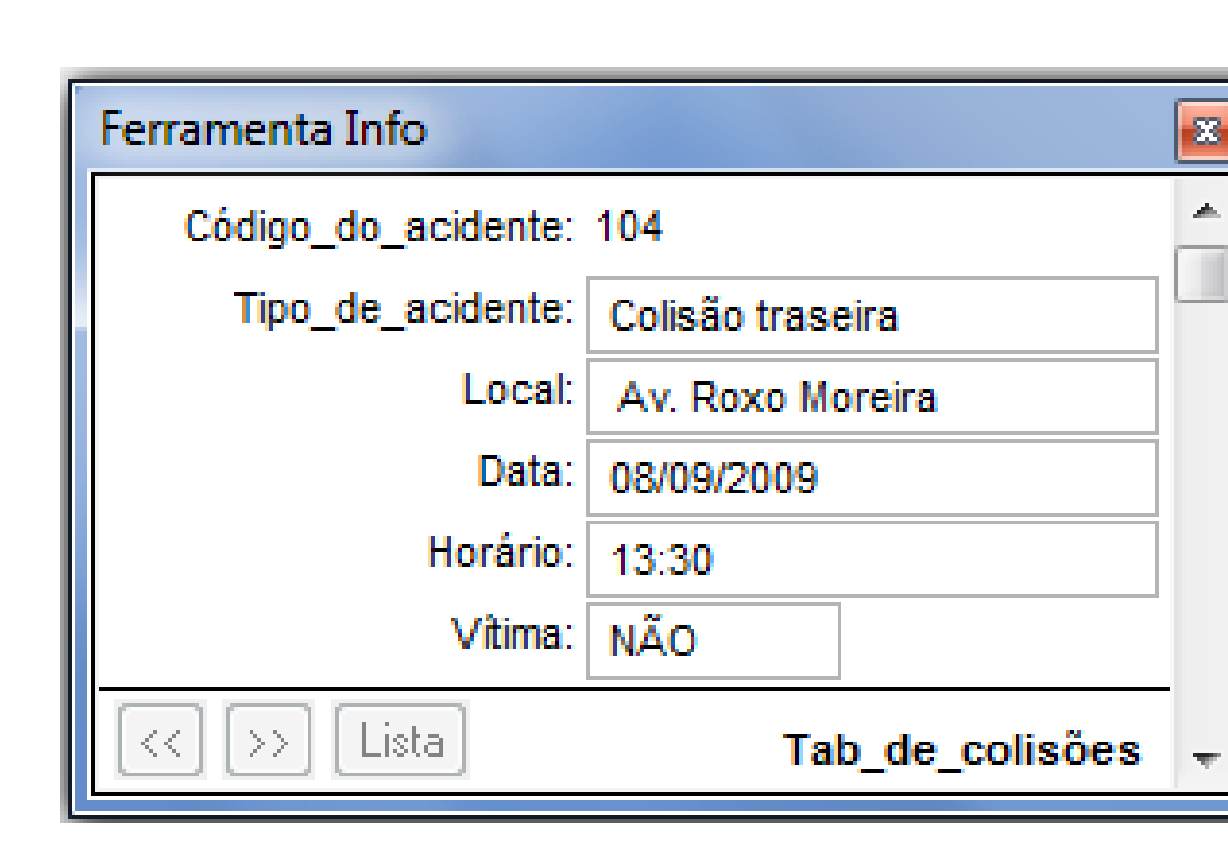

As tabelas com os registros dos acidentes são georeferenciadas, datum WGS 84 fuso 23º sul, e então um por um, todos os acidentes são devidamente localizados no mapa da UNICAMP, utilizando para isto a ferramenta de visualização *Google Maps*, para o conhecimento do local aproximado do acidente.

Com o lançamento de todas as ocorrências no mapa da Unicamp, podem ser realizadas diferentes pesquisas, como por exemplo qual é o tipo de acidente mais recorrente, ou os locais críticos para a ocorrência destes, e assim, poderem ser pensadas e efetuadas intervenções no sentido de melhorar estas situações.

A seguir, apresenta-se o mapa completo dos acidentes de trânsito ocorridos dentro do Campus da UNICAMP, no ano de 2009, bem como o de uma região crítica para a ocorrência de acidentes e um exemplo de uma tabela com as informações sobre um acidente.

> *Figura 3: Exemplo de tabela com as informações de um acidente.*

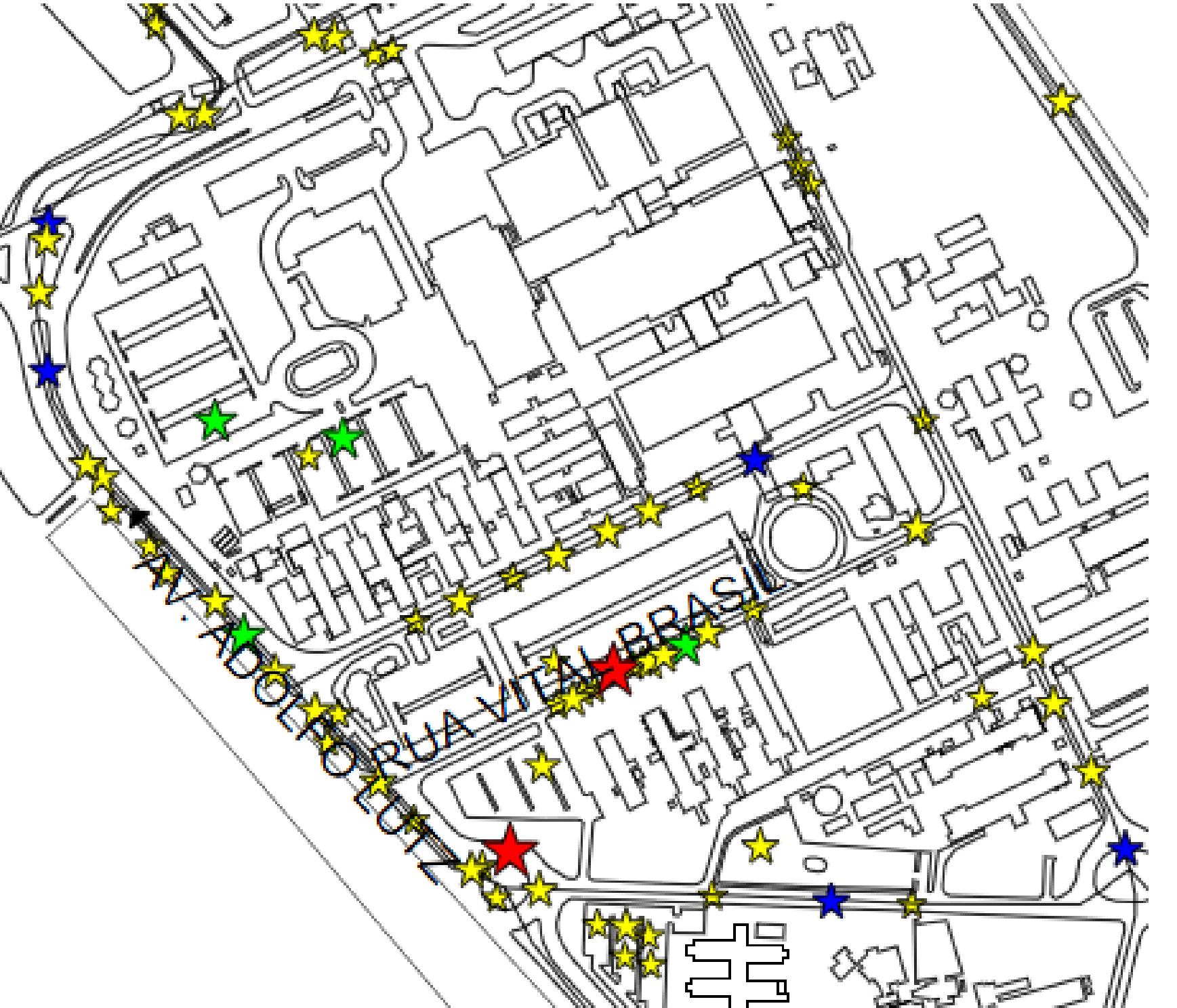

Neste sentido, uma uniformização da maneira de se realizar a coleta dos dados dos acidentes por parte dos vigilantes; e também o uso de um banco de dados no qual as informações são todas lançadas de maneira dividida e organizada, compondo assim tabelas que já podem ser automaticamente vinculadas ao *MapInfo*, levariam à uma maior facilidade e agilidade no uso desta ferramenta, a qual mostra grande relevância no desenvolvimento de políticas públicas que possibilitam melhorias na vida dos cidadãos.

No caso dos acidentes de trânsito ocorridos no campus, a região do HC e da Avenida Roxo Moreira, mostram-se como locais de grande recorrência de acidentes, necessitando assim de especial atenção por parte das autoridades competentes.

O banco de dados desenvolvido nesta pesquisa apresenta algumas limitações, visto que, como foi realizado em *Access* 2007, não pode ser executado em diferentes máquinas, assim sendo, um banco de dados feito com um software que apresente maiores possibilidades seria interessante.

# **Coleta, Tratamento e Análise de Acidentes de Trânsito com uso de SIG's**

# **REFERÊNCIAS**

- CÓDIGO DE TRÂNSITO BRASILEIRO, disponível em: http://www.denatran.gov.br/

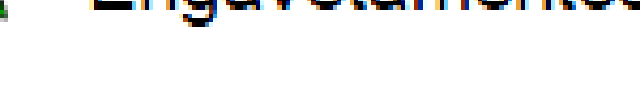

 $\blacktriangleright$  Atropelamentos

- PAREDES, Evaristo Atencio, *Sistema de Informação Geográfica (Geoprocessamento) Princípios e Aplicações, São Paulo:Ed.Érica,1994.*

- APOSTILA DE GEOPROCESSAMENTO MAPINFO PROFESSIONAL, distribuída pelo curso ministrado pelo Departamento de Geotecnia e Transportes, sobre o software MapInfo 10.5, Upod MAPINFO PROFESSIONAL, Guia do usuário. New York, 2002. 759p. MapInfo Corporation.

- MAPA DA VIOLÊNCIA 2011- OS JOVENS DO BRASIL, disponível em:

<http://portal.mj.gov.br/data/Pages/MJEBAC1DBEITEMIDDD6FC83AAA9443839282FD58A5474435PTBRNN.htm